# A new device mapper snapshot implementation

**FUJITA Tomonori** 

fujita.tomonori@lab.ntt.co.jp

NTT Cyber Space Laboratories

#### Snapshot, for what?

- File server
- Virtual Machine disk image management
- Remote Replication
- Whatever you want to add here

## How can we implement snapshot?

- File systems (btrfs, finally)
  - This could do better than DM since file systems know all the details
- DM
  - It works for all the file systems

File systems can do better but DM still can do something useful

#### What does DM support now?

- Two snapshot implementations in DM
  - Transient
    - The information for snapshot is only in memory
    - Everything is lost when you shut down your machine
  - Persistent
    - The information for snapshot is in disk

## What's wrong with DM's persistent snapshot?

- The performance drops in inverse proportion to the number of snapshots
- The metadata for snapshot must be in memory

It's not designed to keep snapshots for long time

### I'm not exaggerating

A co-worker recently did some tests on DM snapshots using bonnie, and here is a rough summary of what he got as write throughput:

No Snapshots - 373 MB/s

One Snapshots - 55 MB/s

Two Snapshots - 16 MB/s

Four Snapshots - 14 MB/s

Eight Snapshots - 6.5 MB/s

dm-devel mailing list:

http://marc.info/?l=dm-devel&m=116322663722428&w=2

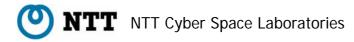

#### How persistent snapshot works

 Each snapshot has the own set of exception table and exception blocks

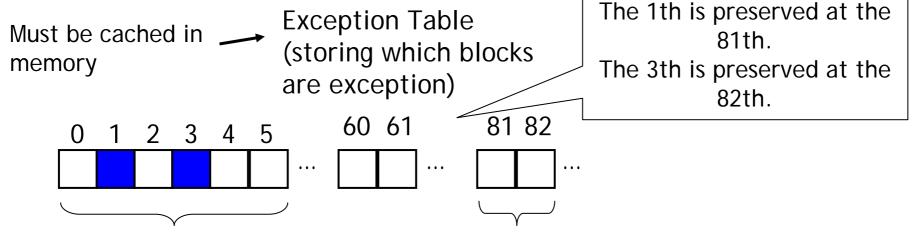

Origin blocks (including the lastest contents)

Exception blocks (including the contents when a snapshot was created)

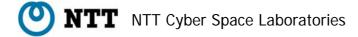

# How a write works with persistent snapshot

- Sees the exception table of the first snapshot if a block to write is preserved
- Sees the exception table of the second snapshot if a block to write is preserved
- 3. Does the same for all the snapshots
- 4. Writes the original block to the exception block of all the snapshots
- 5. Updates the exception table of all the snapshots

More snapshots, more writes (seeks), and poor performance!

## My new snapshot implementation

### All the snapshots share the exception table and exception blocks

- The number of snapshots is not related with the number of writes
- The exception table is small and can be cached efficiently in memory

### The new snapshot code is not written from scratch

- The code is based on Zumastor (<a href="http://zumastor.org/">http://zumastor.org/</a>), remote replication software
  - The primary server periodically sends the delta between two snapshots to the secondary
  - The secondary server always has the consistent data
- Zumastor snapshot code works in user space
  - I rewrote the code for kernel space

#### The limitations

- The limitations of the btree format used for exception table
  - The maximum number of snapshots is 64
  - Supports writable snapshot but it doesn't support the snapshot of a snapshot

#### Status

- 2.6.29-rc1 has the flexible framework to support multiple snapshot implementations (thanks to RedHat DM developers)
  - The code for 2.6.28 was posted to dm-devel
    - git://git.kernel.org/pub/scm/linux/kernel/git/tomo/linux-2.6-misc.git dm-snap
  - I'm updating the code for 2.6.29-rc1

#### TODO

- Needs to finish the journaling code for unexpected crashes
- Needs to work on performance improvement
- Needs more testings

#### Future work

- Remote replication support (or reinventing Zumastor)
  - Adding the interface enable user space to get the delta between snapshots
  - Userspace daemon periodically sends the delta